# xt - removegr - Wonderful removal blackheads on face- how to remove blackheads & whiteheads- acne treatment vlogs 44

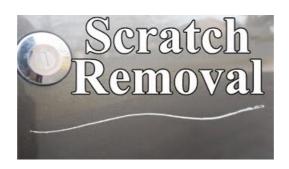

## TimeLineRemove.Com disable the new facebook timeline ...

McAfee Unveils New Advanced Threat Research Lab. The new Advanced Threat Research Lab provides our researchers access to state-of-theart hardware and equipment targeting the discovery, exploitation, and responsible disclosure of critical vulnerabilities.

#### ClickToR - Click to Remove Text

To remove a stored password or other stored information in Internet Explorer 9 or 8:

### Absher: Google refuses to remove Saudi govt app that ...

How to Remove an Ingrown Hair. Ingrown hairs occur when hair curls around and grows back into the skin or if dead skin clogs the hair follicle and forces it to grow sideways. Ingrown hairs are often itchy and slightly painful. They look...

## PBL Self-Service IP Removal - The Spamhaus Project

Hi PatMW, MKLINK cannot use to delete symbolic link. To remove a symbolic link, simply delete them as if youre removing a normal file. Just make sure you don't delete the original file.

#### std::remove copy, std::remove copy if -

Copies elements from the range [first, last), to another range beginning at d\_first, omitting the elements which satisfy specific criteria. Source and destination ranges cannot overlap.

# How to remove Adware and pop-up ads (Removal Guide)

To remove a stored password or other stored information in Internet Explorer 9 or 8:

7361828942245